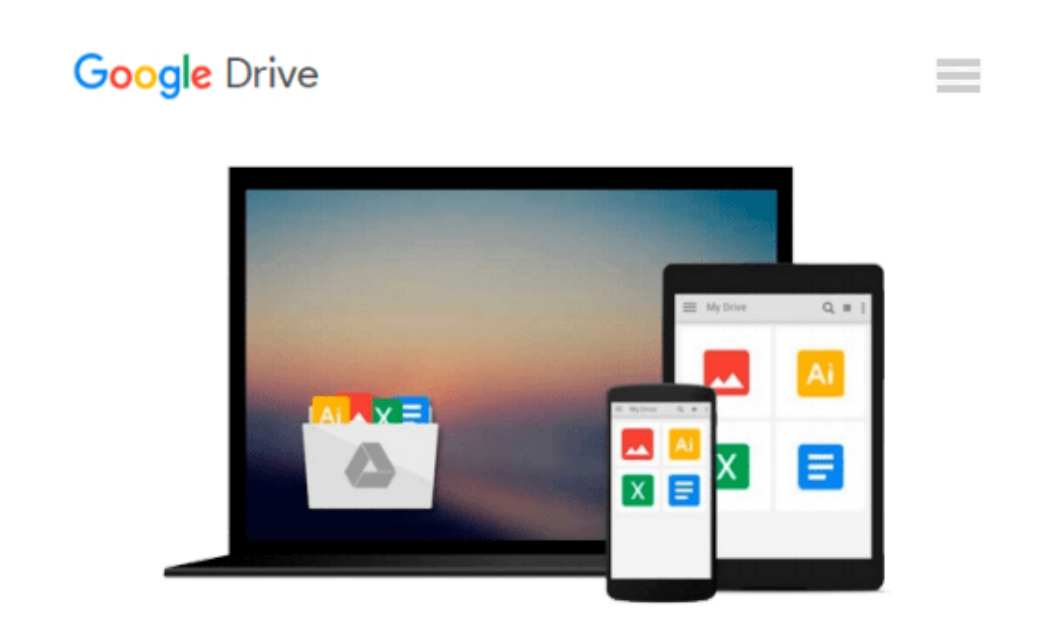

# **How to Use Macromedia Dreamweaver 8 and Fireworks 8**

*Lon Coley*

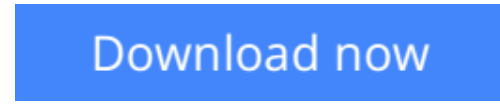

[Click here](http://toolbook.site/go/read.php?id=0672327503) if your download doesn"t start automatically

### **How to Use Macromedia Dreamweaver 8 and Fireworks 8**

Lon Coley

#### **How to Use Macromedia Dreamweaver 8 and Fireworks 8** Lon Coley

New to Dreamweaver and Fireworks 8? *How to Use Macromedia Dreamweaver 8 and Fireworks 8* will quickly teach you the basics of the software so that you can get your websites up and running. More than 150 two-page, full- spreads will visually take you through the process of how to use each program to create everything from a simple personal website or a more involved e-business website. Illustrations and figures will lead you through each task with easy-to-follow directions and visual cues. You will learn how to:

- Work with text.
- Reuse information.
- Optimize images.
- Use behaviors and scripts.
- Create forms.
- Use external media.
- Create dynamic webpages.
- Work with CSS.

Don't be intimidated by Dreamweaver 8 and Fireworks 8. Let *How to Use Macromedia Dreamweaver 8 and Fireworks 8* help you begin to reach your website building potential.

**[Download](http://toolbook.site/go/read.php?id=0672327503)** [How to Use Macromedia Dreamweaver 8 and Fireworks ...pdf](http://toolbook.site/go/read.php?id=0672327503)

**[Read Online](http://toolbook.site/go/read.php?id=0672327503)** [How to Use Macromedia Dreamweaver 8 and Firework ...pdf](http://toolbook.site/go/read.php?id=0672327503)

#### **From reader reviews:**

#### **Ruth Brinkman:**

Book is to be different for each grade. Book for children until adult are different content. As you may know that book is very important for people. The book How to Use Macromedia Dreamweaver 8 and Fireworks 8 ended up being making you to know about other information and of course you can take more information. It is very advantages for you. The reserve How to Use Macromedia Dreamweaver 8 and Fireworks 8 is not only giving you more new information but also for being your friend when you feel bored. You can spend your current spend time to read your publication. Try to make relationship together with the book How to Use Macromedia Dreamweaver 8 and Fireworks 8. You never feel lose out for everything if you read some books.

#### **Beverly Harrison:**

Nowadays reading books be a little more than want or need but also become a life style. This reading addiction give you lot of advantages. The advantages you got of course the knowledge the actual information inside the book which improve your knowledge and information. The data you get based on what kind of reserve you read, if you want get more knowledge just go with knowledge books but if you want sense happy read one along with theme for entertaining like comic or novel. The actual How to Use Macromedia Dreamweaver 8 and Fireworks 8 is kind of publication which is giving the reader unforeseen experience.

#### **Larry Gregg:**

Do you have something that you want such as book? The guide lovers usually prefer to choose book like comic, short story and the biggest some may be novel. Now, why not hoping How to Use Macromedia Dreamweaver 8 and Fireworks 8 that give your satisfaction preference will be satisfied through reading this book. Reading routine all over the world can be said as the method for people to know world far better then how they react toward the world. It can't be stated constantly that reading routine only for the geeky person but for all of you who wants to be success person. So , for all of you who want to start looking at as your good habit, you could pick How to Use Macromedia Dreamweaver 8 and Fireworks 8 become your starter.

#### **Donald Murray:**

The book untitled How to Use Macromedia Dreamweaver 8 and Fireworks 8 contain a lot of information on the idea. The writer explains your ex idea with easy technique. The language is very simple to implement all the people, so do not worry, you can easy to read it. The book was authored by famous author. The author brings you in the new time of literary works. It is possible to read this book because you can continue reading your smart phone, or product, so you can read the book throughout anywhere and anytime. If you want to buy the e-book, you can open their official web-site in addition to order it. Have a nice study.

**Download and Read Online How to Use Macromedia Dreamweaver 8 and Fireworks 8 Lon Coley #6FXSTYNU9BG**

## **Read How to Use Macromedia Dreamweaver 8 and Fireworks 8 by Lon Coley for online ebook**

How to Use Macromedia Dreamweaver 8 and Fireworks 8 by Lon Coley Free PDF d0wnl0ad, audio books, books to read, good books to read, cheap books, good books, online books, books online, book reviews epub, read books online, books to read online, online library, greatbooks to read, PDF best books to read, top books to read How to Use Macromedia Dreamweaver 8 and Fireworks 8 by Lon Coley books to read online.

### **Online How to Use Macromedia Dreamweaver 8 and Fireworks 8 by Lon Coley ebook PDF download**

**How to Use Macromedia Dreamweaver 8 and Fireworks 8 by Lon Coley Doc**

**How to Use Macromedia Dreamweaver 8 and Fireworks 8 by Lon Coley Mobipocket**

**How to Use Macromedia Dreamweaver 8 and Fireworks 8 by Lon Coley EPub**